# WOP ONLINE PORTAL PAYMENT GATEWAY

# ThermoFisher SCIENTIFIC WEB ORDERING PORTAL

#### Welcome Guest

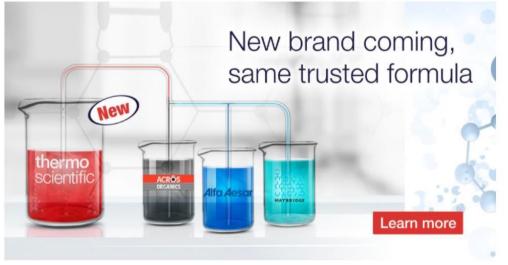

| Resources Section         | Log In                                                                               |
|---------------------------|--------------------------------------------------------------------------------------|
| Chemical Brochures        | User Name                                                                            |
| Website Video             | Password                                                                             |
| <u>Certificate Search</u> | Use ERP customer code as user name and personalized password. Forgot Password Log In |

### Welcome Guest!

# **Resources Section**

Chemical Brochures

Website Video

Certificate Search

| Log In                                                                        |
|-------------------------------------------------------------------------------|
| User Name 1588628                                                             |
| Password                                                                      |
| Use ERP customer code as user name and personalized password. Forgot Password |
| Log In                                                                        |
|                                                                               |
|                                                                               |

# Welcome WOP test dealer

Total outstanding amount as of yesterday is: INR 4,39,640

Please ensure to pay all outstanding dues as per payment terms, to serve your orders seamlessly.

View Line Items Which are Overdue

View Line Items Due in Next Seven Days

| Document Date | Transaction          | Document<br>Number | Debit<br>Amount | Reference | Due Date  | Due Days | ^ |
|---------------|----------------------|--------------------|-----------------|-----------|-----------|----------|---|
| 30-Jan-21     | Billing doc.transfer | 9240313634         | 1273.34         |           | 16-Mar-21 | 308      |   |
| 09-Feb-21     | Billing doc.transfer | 9240315568         | 18877.64        |           | 26-Mar-21 | 298      |   |
| 16-Feb-21     | Billing doc.transfer | 9240316911         | 17013.24        |           | 02-Apr-21 | 291      |   |
| 25-Feb-21     | Billing doc.transfer | 9240319008         | 2145.24         |           | 11-Apr-21 | 282      |   |
| 02-Mar-21     | Billing doc.transfer | 9240319913         | 1771.42         |           | 16-Apr-21 | 277      |   |
| 02-Mar-21     | Billing doc.transfer | 9240319963         | 1770.18         |           | 16-Apr-21 | 277      |   |
| 03-Mar-21     | Billing doc.transfer | 9240320365         | 14909.21        |           | 17-Apr-21 | 276      |   |
| 05-Mar-21     | Billing doc.transfer | 9240320969         | 4412.85         |           | 19-Apr-21 | 274      | Y |

### View Customer Ledger

### ThermoFisher SCIENTIFIC WEB ORDERING PORTAL

Web Order Reports Register Complaint Product Search My Open Leads Sales Tax Assessment Request For Training Settings Contact Us Logout

#### **CUSTOMER LEDGER**

**Document Date** 

30-Jan-21

This is your Ledger Statement in our ERP Books as of yesterday i.e. this includes all your Debit and Credit entries.

**Document Number** 

9240313634

✓ View Customer Ledger (All Dr. and Cr. Entries)

Items

View All Open Line

☐ View Line Items Due in Next Seven Days

View Line Items Which are Overdue

Total Outstanding Amount: INR 4,39,640

Please select respective option to refresh data.

Transaction

Billing doc.transfer

|              |               |           |               |                 | Se            | lected Amount | t: INR 0 Pa    | y Now  |
|--------------|---------------|-----------|---------------|-----------------|---------------|---------------|----------------|--------|
|              |               |           |               |                 |               |               |                |        |
|              |               |           |               |                 |               |               |                |        |
| Debit Amount | Credit Amount | Reference | Due Date      | Running Balance | Select To Pay | Paid Amount   | Partial Amount | Remark |
| 1273.34      |               |           | 16-Mar-<br>21 | 1273.34         |               | 1273.34       | 0.00           |        |
| 18877.64     |               |           | 26-Mar-<br>21 | 20150.98        |               | 18877.64      | 0.00           |        |

| 09-Feb-21 | Billing doc.transfer | 9240315568 | 18877.64 |  | 26-Mar-<br>21 | 20150.98 | 18877.64 | 0.00 |  |
|-----------|----------------------|------------|----------|--|---------------|----------|----------|------|--|
| 16-Feb-21 | Billing doc.transfer | 9240316911 | 17013.24 |  | 02-Apr-21     | 37164.22 | 17013.24 | 0.00 |  |
| 25-Feb-21 | Billing doc.transfer | 9240319008 | 2145.24  |  | 11-Apr-21     | 39309.46 | 2145.24  | 0.00 |  |
| 02-Mar-21 | Billing doc.transfer | 9240319913 | 1771.42  |  | 16-Apr-21     | 41080.88 | 1771.42  | 0.00 |  |
| 02-Mar-21 | Billing doc.transfer | 9240319963 | 1770.18  |  | 16-Apr-21     | 42851.06 | 1770.18  | 0.00 |  |
| 03-Mar-21 | Billing doc.transfer | 9240320365 | 14909.21 |  | 17-Apr-21     | 57760.27 | 14909.21 | 0.00 |  |
|           |                      |            |          |  |               |          |          |      |  |

# Selection of invoices for payment

|           |                      |            |          |  |           |           |                     |   | -,        |  |
|-----------|----------------------|------------|----------|--|-----------|-----------|---------------------|---|-----------|--|
| 14-Jun-21 | Billing doc.transfer | 9249166646 | 10854.11 |  | 29-Jul-21 | 438676.20 | ✓                   | 0 | 10,854.11 |  |
| 31-Dec-20 | Customer invoice     | 0018003853 | 516.88   |  | 14-Feb-21 | 439193.08 | <ul><li>✓</li></ul> | 0 | 516.88    |  |
| 31-Dec-20 | Customer invoice     | 0018004595 | 244.59   |  | 14-Feb-21 | 439437.67 | <ul><li>✓</li></ul> | 0 | 244.59    |  |
| 31-Dec-20 | Customer invoice     | 0018007066 | 63.72    |  | 14-Feb-21 | 439501.39 | ✓                   | 0 | 63.72     |  |
| 31-Dec-20 | Customer invoice     | 0018008228 | 43.36    |  | 14-Feb-21 | 439544.75 | <ul><li>✓</li></ul> | 0 | 43.36     |  |

#### **CUSTOMER LEDGER**

This is your Ledger Statement in our ERP Books as of yesterday i.e. this includes all your Debit and Credit entries.

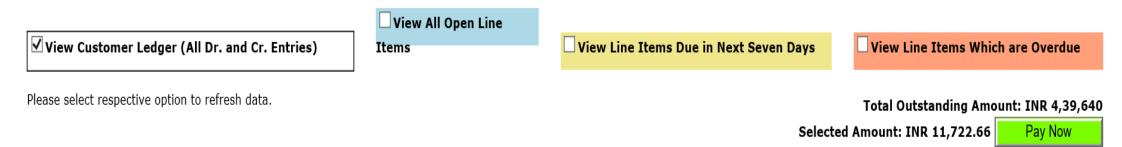

Click on Pay now will take to below window – Click Proceed

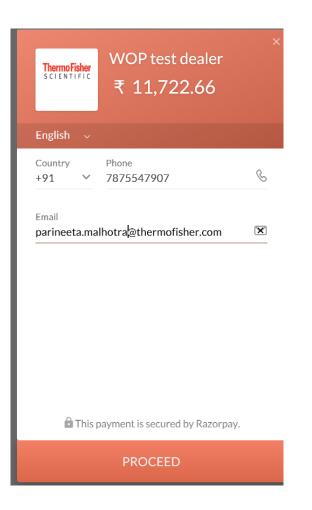

# Different options for make payment via - Modes

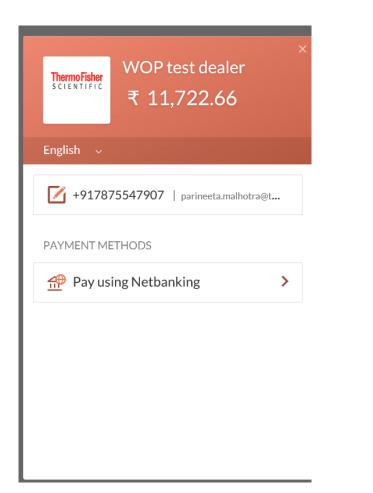

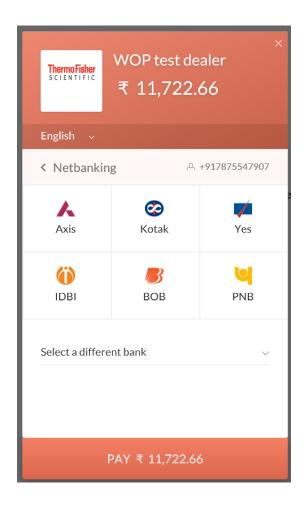

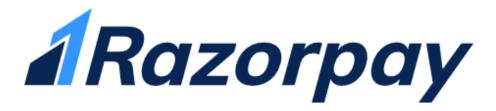

### Welcome to Razorpay Software Private Ltd Bank

This is just a demo bank page.

You can choose whether to make this payment successful or not:

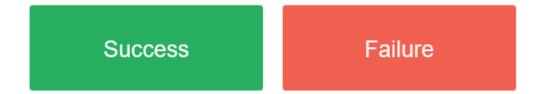

| ← < li>                   | her.co.in/WOP/PaymentSumma | ryReport.aspx | - 🔒 C | Search | - ۵ | <u></u> |
|---------------------------|----------------------------|---------------|-------|--------|-----|---------|
| siConnect Homepage - Home | @wop.thermofisher.co.in    | ×             |       |        |     |         |

### ThermoFisher SCIENTIFIC WEB ORDERING PORTAL

#### Welcome WOP test dealer | Order | City!

Ы

 $\times$ 

| eb Order            | Reports                       | Register Comp                                    | plaint Pro      | duct Search    | My Open Lead | ls Sales Ta | x Assessment          | Request For Training                     | Settings          | Contact Us         | Logout                                             |                                          |
|---------------------|-------------------------------|--------------------------------------------------|-----------------|----------------|--------------|-------------|-----------------------|------------------------------------------|-------------------|--------------------|----------------------------------------------------|------------------------------------------|
|                     | Appro                         | oval Pending                                     |                 |                |              |             |                       |                                          |                   |                    |                                                    |                                          |
| _                   | Count                         | er Offer                                         |                 |                |              |             |                       |                                          |                   |                    |                                                    |                                          |
| Payment             | Accep                         | ted Orders                                       |                 | То             | 18-Jan-2022  |             | Customer N            | lame Select Custo                        | omer              |                    | •                                                  |                                          |
| Payment             | Reject                        | ed Ordres                                        |                 |                |              |             |                       | Search                                   | Reset             |                    |                                                    |                                          |
| Fayment             | Custor                        | mer Ledger                                       |                 |                |              |             |                       |                                          | 110001            |                    |                                                    |                                          |
|                     | Back C                        | Order Quantity R                                 | eport           |                |              |             |                       |                                          |                   |                    |                                                    |                                          |
|                     | <b>a</b> 1.1                  |                                                  |                 |                |              |             |                       |                                          |                   |                    |                                                    |                                          |
|                     | Shipm                         | nent Tracking                                    |                 |                |              |             |                       |                                          |                   |                    |                                                    |                                          |
| Doc Num             |                               | ient Tracking<br>Summary                         |                 | Paym           | ent Made     | Remarks     | Txn Status            | TxnID                                    | ٦                 | xn Amount          | Txn Date                                           | PaymentId                                |
| Doc Num<br>00180038 | Lead S                        | 5                                                |                 | Paym<br>516.8  |              | Remarks     | Txn Status<br>Success | TxnID<br>202201181207334842              |                   | xn Amount          | Txn Date<br>18-Jan-2022 12:13:07 PM                | PaymentId<br>pay_II6sDgHq5ggOyd          |
|                     | Lead S<br>Payme               | Summary<br>ent Summary                           | 43.36           |                | 8            | Remarks     |                       |                                          | 2 1               |                    |                                                    | -                                        |
| 00180038            | Lead S<br>Payme<br>8 3        | Summary<br>ent Summary<br>31-Dec-20              | 43.36<br>244.59 | 516.8          | 8            | Remarks     | Success               | 202201181207334842                       | 2 1<br>2 1        | 1722.66            | 18-Jan-2022 12:13:07 PM                            | pay_Il6sDgHq5ggOyd                       |
| 00180038            | Lead S<br>Payme<br>8 3<br>5 3 | Summary<br>ent Summary<br>31-Dec-20<br>31-Dec-20 |                 | 516.8<br>43.36 | 8            | Remarks     | Success<br>Success    | 202201181207334842<br>202201181207334842 | 2 1<br>2 1<br>2 1 | 1722.66<br>1722.66 | 18-Jan-2022 12:13:07 PM<br>18-Jan-2022 12:13:07 PM | pay_Il6sDgHq5ggOyd<br>pay_Il6sDgHq5ggOyd |

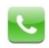

1 800 209 7001 (Toll Free) (9 am to 5.00 pm Monday to Friday)

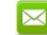

laboratorysolutions@thermofisher.com

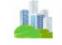

Thermo Fisher Scientific India Pvt. Ltd. 403,404, Delphi 'B' Wing, Hiranandani Business Park, Powai, Mumbai - 400076.

Developed by Thermo Fisher Scientific India Pvt Ltd - IT Team. Site can be best viewed in Internet Explorer 9.0 or above at 1366x768 resolution. Al'

https://wop.thermofisher.co.in/WOP/PaymentSummaryReport.aspx

Chat with Customer Service